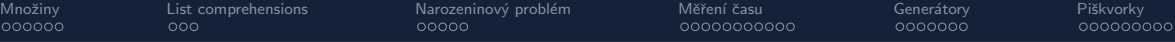

B4B33RPH: Rešení problémů a hry

# Python – základní kameny až skály III Množiny, list comprehensions, profilování, generátory

Tomáš Svoboda, Petr Pošík, Petr Štibinger

stibipet@fel.cvut.cz

24. října 2023

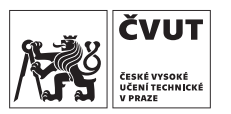

Katedra kybernetiky Fakulta elektrotechnická České vysoké učení technické v Praze

Tom´aˇs Svoboda / Katedra kybernetiky FEL CVUT / Python – Z´akladn´ı kameny aˇz sk´aly III 1 / 58 ˇ

<span id="page-1-0"></span>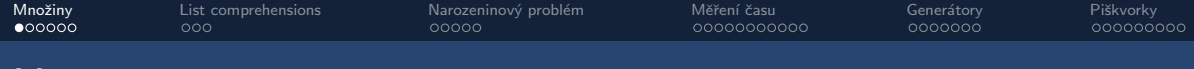

### Množina – set

>>> a = {1,2,3,3} >>> print(a)

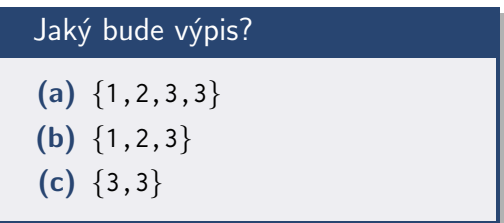

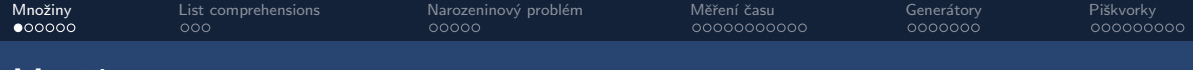

Jaký bude výpis?

(a)  $\{1, 2, 3, 3\}$ (b)  $\{1, 2, 3\}$ (c)  $\{3,3\}$ 

### Množina – set

>>> a = 
$$
\{1, 2, 3, 3\}
$$
  
>> print(a)

Vyzkoušejte sami:

- $>> a = set([1, 2, 3, 3])$
- $>> b = \{\}$
- $\bullet \gg\text{help}(a)$
- $\bullet \gg\text{help}(b)$

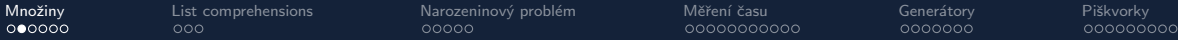

# Množinové operace, a.union(b)

>> a = 
$$
\{1, 2, 3, 3\}
$$
  
>> b =  $\{2, 3, 4\}$   
>> c = a | b  
>> print(c)

# Jaký bude výpis? (a)  $\{1, 2, 3, 4\}$ (b) {1,2,2,3,3,3,4} (c)  $\{3\}$

Tomáš Svoboda / Katedra kybernetiky FEL ČVUT / Python – Základní kameny až skály III 4 4 / 58

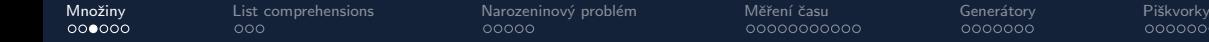

# Množinové operace, a.intersection(b)

>> a = 
$$
\{1, 2, 3, 3\}
$$
  
>> b =  $\{2, 3, 4\}$   
>> c = a & b  
>> print(c)

Jaký bude výpis?

\n\n- (a) 
$$
\{3\}
$$
\n- (b)  $\{2,3\}$
\n- (c)  $\{1,2,2,3,3,2,3,4\}$
\n

Tomáš Svoboda / Katedra kybernetiky FEL ČVUT / Python – Základní kameny až skály III 5 / 58 °C skovedené sprov

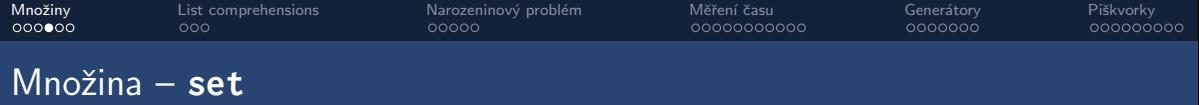

- Vestavˇen´e datov´e kontejnery **list**, **tuple**, **dict**, **set**
- Prvky **set**u jsou:
	- Unikátní každý zastoupen max. jednou
	- $\bullet$  Neuspořádané pořadí není garantováno
	- Neindexované ale lze využít operátor *in*
	- Neměnné, hashovatelné (viz unikátnost)

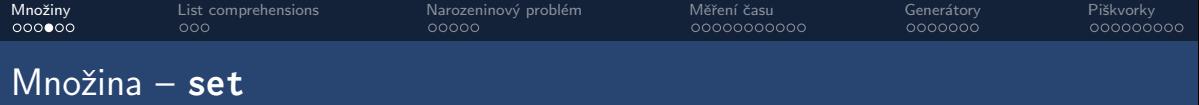

- Vestavˇen´e datov´e kontejnery **list**, **tuple**, **dict**, **set**
- Prvky **set**u jsou:
	- Unikátní každý zastoupen max. jednou
	- Neuspořádané pořadí není garantováno
	- Neindexované ale lze využít operátor *in*
	- Neměnné, hashovatelné (viz unikátnost)
- Set jako takový ale měnit můžeme
	- **set**.add()
	- **set**.remove()

Tomáš Svoboda / Katedra kybernetiky FEL ČVUT / Python – Základní kameny až skály III 7 amery až skovedené zakon z romanoval 7 / 58 °

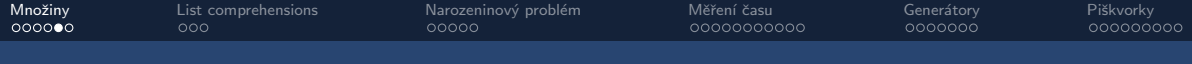

# Kontrolní otázka

>>> s1 = {1, 2, 'Hello', 4} >>> s2 = {(1, 2), [3, 4]} >>> s3 = {(1, 2), (3,), 4} >>> s4 = {{1, 2, 3}, 4}

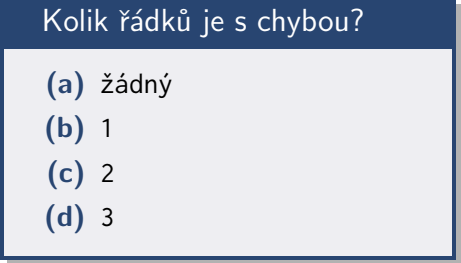

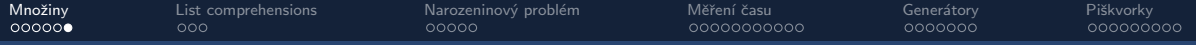

### Neměnný set – frozenset

- Speciální případ setu, nelze měnit
- Vlastnosti jako **set**
	- ale neumí  $add()$ , remove $()$ , ...
- Z vestavěných Python objektů má nejblíž ke skutečné konstantě

### Příklad použití – kontrola pravidel

```
1 LEGAL_MOVES = frozenset ( [ (0 ,1) , (1 ,0) , (1 ,1) ] )
2
3 p1 = MyPlayer()
4 m = p1. move ()
5
6 if m not in LEGAL_MOVES :
       print('Player just attempted an illegal move:', m)
```
<span id="page-9-0"></span>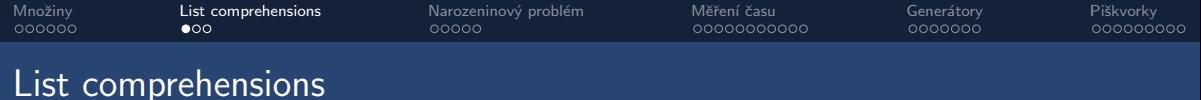

- Kompaktní vytvoření seznamu bez explicitního bloku smyčky
- Někdy se nazývá generátorová notace, protože syntax je podobný
	- ...ale generátor je něco trochu jiného!

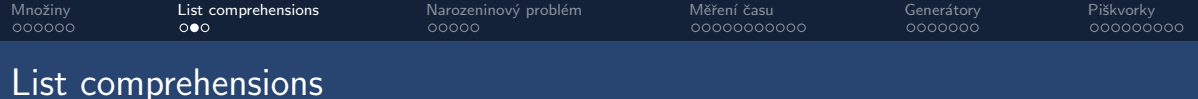

# $list_{\text{comp} \text{-}instant_{\text{}}}$  generation.py – rychlé vytvoření seznamu

```
1 # sampling parabola xˆ2
2 a = [ x **2 for x in range ( -10 ,10)]
3 print ( a )
4
5 # sampling square root function sqrt(x)6 # also with condition in the same command
7 b = [ x **0.5 for x in range ( -10 , 10) if x > 0]
8 print ( b )
```
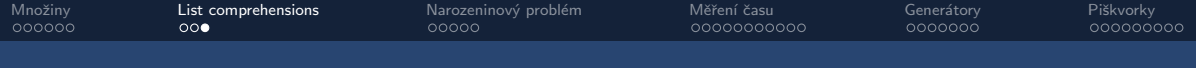

### List comprehensions

### list\_comp\_instant\_generation.py - výběr z existujících dat

```
1 fruit = ['apple', 'banana', 'lemon', 'plum', 'watermelon']
\overline{2}3 # select items containing letter 'a'
4 a = If for f in fruit if 'a' in fl
5 print(a)
```
<span id="page-12-0"></span>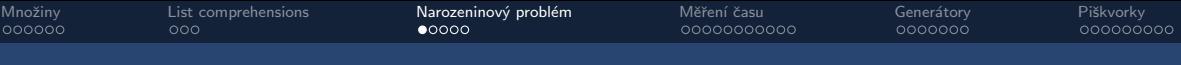

- Skupina N osob
- Jaká je pravděpodobnost, že alespoň dva lidé mají narozeniny ve stejný den?
- Pro jak velké N začne být pravděpodobnější, že alespoň jeden narozeninový den není unikátní?

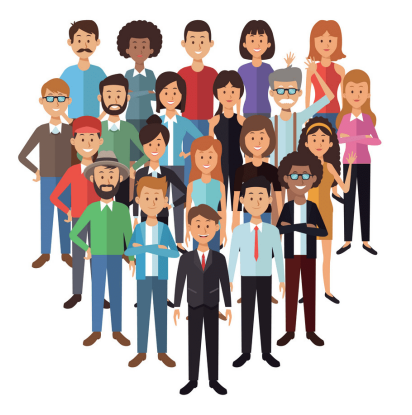

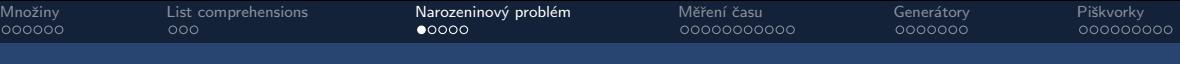

- Skupina N osob
- Jaká je pravděpodobnost, že alespoň dva lidé mají narozeniny ve stejný den?
- Pro jak velké N začne být pravděpodobnější, že alespoň jeden narozeninový den není unikátní?

Zkusme programovat "líně" a využít, co už známe . . .<br>.

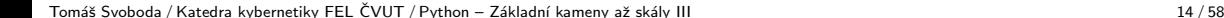

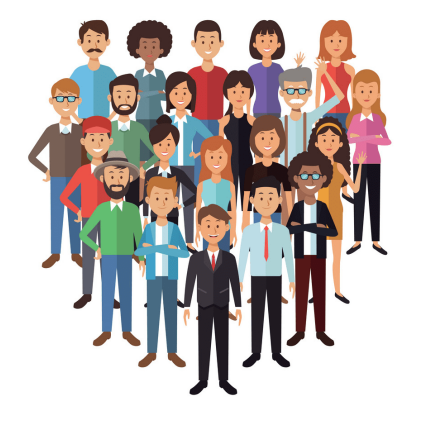

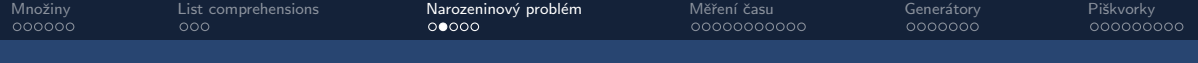

```
1 NUM_TRIALS = 1000
2 UPPER_LIMIT = 183
3
4 prob_matching_dates = {}
5
6 for group_size in range (2 , UPPER_LIMIT ):
7 prob_matching_dates[group_size] = 0.0
8
9 for trial in range ( NUM_TRIALS ):
10 birthday_dates = [ random . randint (1 ,365) for i in range ( group_size )]
11
12 if len ( birthday_dates ) != len (set ( birthday_dates )):
13 prob_matching_dates [ group_size ] += 1.0 / NUM_TRIALS
```
Tomáš Svoboda / Katedra kybernetiky FEL ČVUT / Python – Základní kameny až skály III 15 interestive and the stranger of the stranger of the stranger of the stranger of the stranger of the stranger of the stranger of the

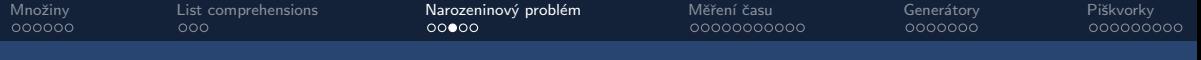

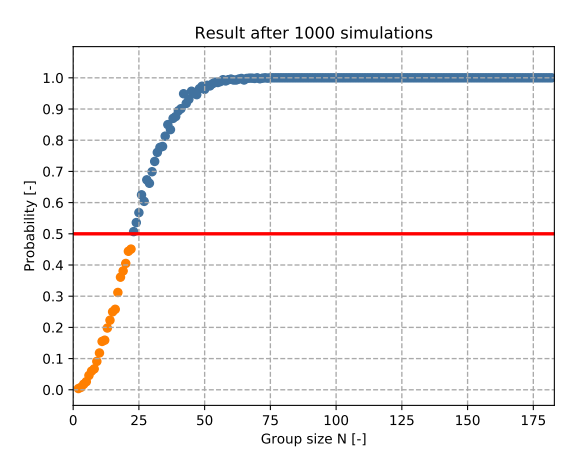

birthday\_problem.py - celý kód včetně grafiky

Tomáš Svoboda / Katedra kybernetiky FEL ČVUT / Python – Základní kameny až skály III 16 ° 16 ° 16 ° 16 ° 16 ° 58 ° ° 16 ° 58 ° ° 16 ° 58 ° ° 16 ° 58 ° ° 16 ° 58 ° 16 ° 58 ° 16 ° 58 ° 16 ° 59 ° 16 ° 16 ° 17 ° 17 ° 17 ° 17 °

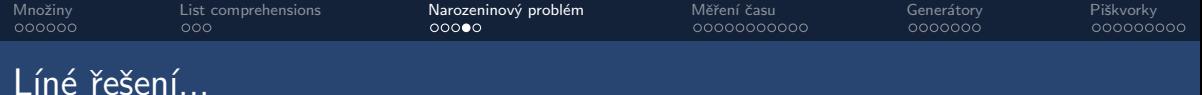

- Rychle naprogramované
- Dobře čitelné
- V podstatě přímo zadání, přepsané do Pythonu

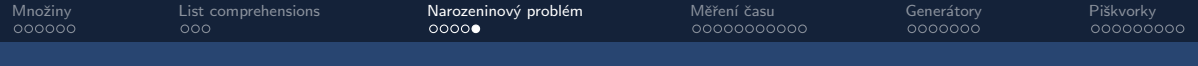

# Líné řešení je líné

- Počítá se dlouho
- · Zbytečné výpočty?
- Asi 80 procent!
- Stačí najít první úspěch
- Efektivní algoritmus

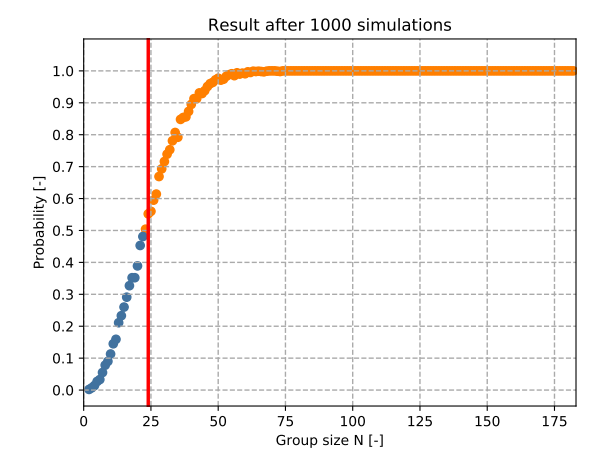

<span id="page-18-0"></span>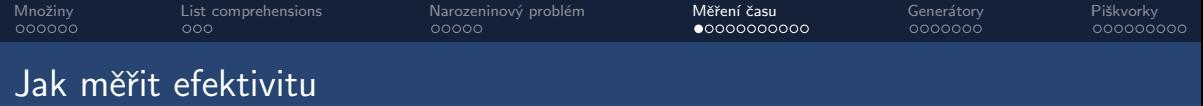

- · Hledání slabých míst
- Snaha o optimalizaci
- · Měření doby běhu procesu
- Vlastní časování kousků kódu
- Specializované nástroje na profilování

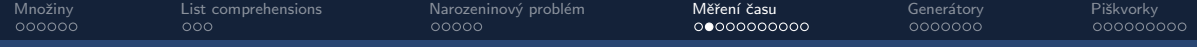

# Příklad z předchozí přednášky

```
import random
 1
 \mathfrak{D}3
    class Memory:
 4
 5
         def __init__(self, size):6
             self size = size
 \overline{7}self.data = \lceil \rceil8
 9
         def add(self, value):
10self.data.append(value)
11if len(self.data) > self.size:
12
                  del self.data[0]
13
14
         def get_most_frequent(self):
15
             return max(self.data, key=self.data.count)
```
Tomáš Svoboda / Katedra kybernetiky FEL ČVUT / Python - Základní kameny až skály III

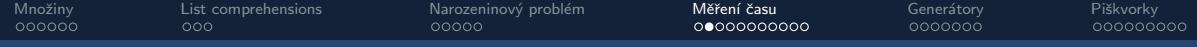

# Příklad z předchozí přednášky

```
import random
 \mathbf{1}\mathfrak{D}3
    class Memory:
 4
 5
         def __init__(self, size):6
              self size = size
 \overline{7}self.data = \lceil \rceil8
 9
         def add(self, value):
10self.data.append(value)
11if len(self.data) > self.size:
12
                   del self.data[0]
13
14
         def get_most_frequent(self):
15
              return max(self.data, key=self.data.count)
```
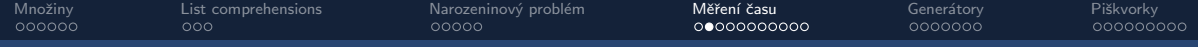

# Příklad z předchozí přednášky

```
\mathbf{1}import random
 \mathfrak{D}3
    class Memory:
 4
 5
         def __init__(self, size):6
              self size = size
 \overline{7}self.data = \lceil \rceil8
 9
         def add(self, value):
10self.data.append(value)
11if len(self.data) > self.size:
12
                   del self.data[0]
13
14
         def get_most_frequent(self):
                                                                       Rychle jen vypadá
15
              return max(self.data, key=self.data.count)
```
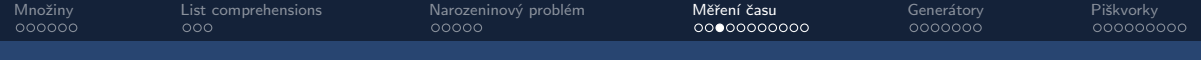

### Líné řešení, neefektivní algoritmus

frequency\_example.py – hledání nejčastějšího prvku v poli

```
1 def get_most_frequent_element ( data ):
2 return max ( data , key = data . count )
3
4 if name = 'main'5 d1 = \lceil \cdot \rceil, \lceil \cdot \rceil, \lceil \cdot \rceil6 print ( get_most_frequent_element ( d1 ))
7
8 d2 = 8000 * ['R', 'P', 'P']
9 print ( get_most_frequent_element ( d2 ))
```
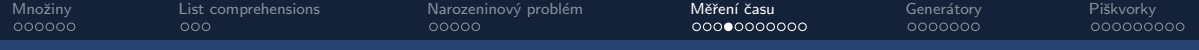

frequency\_example\_time.py

```
1 import time
 2
 3 def get_most_frequent_element ( data ):
 4 return max (set ( data ) , key = data . count )
 5
 6 if \frac{1}{2} name = \frac{1}{2} = \frac{1}{2} \frac{1}{2} = \frac{1}{2} \frac{1}{2} = \frac{1}{2} \frac{1}{2} = \frac{1}{2} \frac{1}{2} = \frac{1}{2} \frac{1}{2} = \frac{1}{2} = \frac{1}{2} = \frac{1}{2} = \frac{1}{2} = \frac{1}{2} = \frac{1}{2} = \fracd = 8000 \times [?R'']'P'8
 9 t_start = time . perf_counter ()
10 print ( get_most_frequent_element ( d ))
11 t_stop = time . perf_counter ()
12
13 print ('Elapsed time:', t_stop - t_start, 'seconds')
```
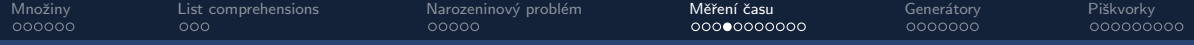

frequency\_example\_time.py

```
1 import time
 2
 3 def get_most_frequent_element ( data ):
 4 return max (set ( data ) , key = data . count )
 5
 6 if \frac{1}{2} name = \frac{1}{2} = \frac{1}{2} \frac{1}{2} = \frac{1}{2} \frac{1}{2} = \frac{1}{2} \frac{1}{2} = \frac{1}{2} \frac{1}{2} = \frac{1}{2} \frac{1}{2} = \frac{1}{2} = \frac{1}{2} = \frac{1}{2} = \frac{1}{2} = \frac{1}{2} = \frac{1}{2} = \fracd = 8000 \times [?R'']'P'8
 9 t_start = time . perf_counter ()
10 print ( get_most_frequent_element ( d ))
11 t_stop = time . perf_counter ()
12
13 print ('Elapsed time:', t_stop - t_start, 'seconds')
                                                                                             Proč je to tak pomalé?
```
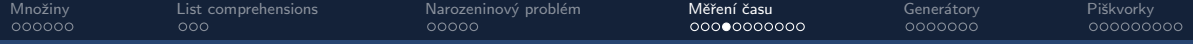

frequency\_example\_time.py

```
1 import time
 2
 3 def get_most_frequent_element ( data ):
 4 return max (set ( data ) , key = data . count )
 5
 6 if \frac{1}{2} name = \frac{1}{2} = \frac{1}{2} \frac{1}{2} = \frac{1}{2} \frac{1}{2} = \frac{1}{2} \frac{1}{2} = \frac{1}{2} \frac{1}{2} = \frac{1}{2} \frac{1}{2} = \frac{1}{2} = \frac{1}{2} = \frac{1}{2} = \frac{1}{2} = \frac{1}{2} = \frac{1}{2} = \fracd = 8000 \times [?R'']'P'8
 9 t_start = time . perf_counter ()
10 print ( get_most_frequent_element ( d ))
11 t_stop = time . perf_counter ()
12
13 print ('Elapsed time:', t_stop - t_start, 'seconds')
                                                                                            Proč je to tak pomalé?
                                                                                          Děláme zbytečné výpočty!
```
Tomáš Svoboda / Katedra kybernetiky FEL ČVUT / Python – Základní kameny až skály III 26 ° za zameny až skovedený za zameny až skovedený za zameny až skovedený za zameny až skovedený za zameny až skovedený za zameny až skov

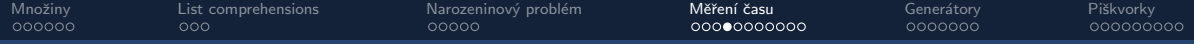

frequency\_example\_time.py

```
1 import time
 2
 3 def get_most_frequent_element ( data ):
 4 return max (set ( data ) , key = data . count )
 5
 6 if \frac{1}{2} = \frac{1}{2} = \frac{1}{2} = \frac{1}{2} = \frac{1}{2} = \frac{1}{2} = \frac{1}{2} = \frac{1}{2} = \frac{1}{2} = \frac{1}{2} = \frac{1}{2} = \frac{1}{2} = \frac{1}{2} = \frac{1}{2} = \frac{1}{2} = \frac{1}{2} = \frac{1}{2} = \frac{1}{2} 
            d = 8000 \times [?R'']'P'8
 9 t_start = time . perf_counter ()
10 print ( get_most_frequent_element ( d ))
11 t_stop = time . perf_counter ()
12
13 print ('Elapsed time:', t_stop - t_start, 'seconds')
                                                                                        Proč je to tak pomalé?
                                                                                      Děláme zbytečné výpočty!
                                                                                        Pro každý prvek v data,
                                                                                        projdi celý seznam data
                                                                                    a spočítej výskyt tohoto prvku
```
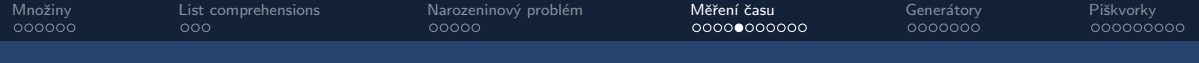

frequency\_example\_time\_upgrade.py – využijeme set

```
1 import time
 2
 3 def get_most_frequent_element ( data ):
 4 return max (set ( data ) , key = data . count )
 5
 6 if \frac{1}{2} name = \frac{1}{2} = \frac{1}{2} \frac{1}{2} = \frac{1}{2} \frac{1}{2} = \frac{1}{2} \frac{1}{2} = \frac{1}{2} \frac{1}{2} = \frac{1}{2} \frac{1}{2} = \frac{1}{2} = \frac{1}{2} = \frac{1}{2} = \frac{1}{2} = \frac{1}{2} = \frac{1}{2} = \fracd = 8000 \times [?R'']'P'8
 9 t_start = time . perf_counter ()
10 print ( get_most_frequent_element ( d ))
11 t_stop = time . perf_counter ()
12
13 print ('Elapsed time:', t_stop - t_start, 'seconds')
```
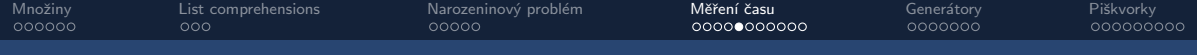

frequency\_example\_time\_upgrade.py – využijeme set

```
1 import time
 2
 3 def get_most_frequent_element ( data ):
 4 return max (set ( data ) , key = data . count )
 5
 6 if \frac{1}{2} = \frac{1}{2} = \frac{1}{2} = \frac{1}{2} = \frac{1}{2} = \frac{1}{2} = \frac{1}{2} = \frac{1}{2} = \frac{1}{2} = \frac{1}{2} = \frac{1}{2} = \frac{1}{2} = \frac{1}{2} = \frac{1}{2} = \frac{1}{2} = \frac{1}{2} = \frac{1}{2} = \frac{1}{2} 
            d = 8000 \times [?R'']'P'8
 9 t_start = time . perf_counter ()
10 print ( get_most_frequent_element ( d ))
11 t stop = time . perf counter ()
12
13 print ('Elapsed time:', t_stop - t_start, 'seconds')
                                                                                      Pro každý prvek v set(data),
                                                                                          projdi celý seznam data
                                                                                      a spočítej výskyt tohoto prvku
```
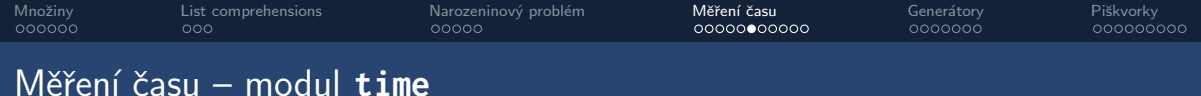

measure\_runtime\_func.py - Funkce na monitorování funkcí

```
import time
 \mathbf{1}\overline{2}3
    def measure_runtime(some_function, function_args, num_repeats):
 \overline{\mathbf{A}}average_time = 0.05
         for n in range(num_repeats):
              t_{start} = time.perf_{counter}6
 \overline{7}some_function(*function_args)
 8
              t_{stab} = time .perf_{counter}()9
              average_time += (t_stop - t_start) / num_repeats10
         return average_time
```
<u>iviereni</u>

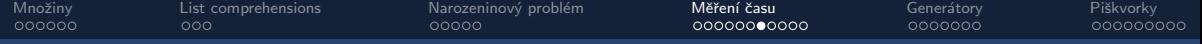

### measure\_runtime\_demo.py

```
1 import time
      2 from measure_runtime_func import measure_runtime
      3
      4 def generate_array_A ( rows , cols , default_value ):
      5 return [[ default_value ] * cols ] * rows
      6
      7 def generate_array_B ( rows , cols , default_value ):
      8 \qquad \qquad \text{array} = \lceil 1 \rceil9 for r in range ( rows ):
     10 new row = []
     11 for c in range ( cols ):
     12 new_row.append(default_value)
     13 array . append ( new_row )
     14 return array
     15
     16 if __name__ == '__main__ ':
     17 \text{ args} = (4500, 4500, -1)18 t = measure_runtime (generate_array_A, args, num_repeats=10)
     19 print ('Average time A: %.6f seconds' % t)
     20 t = measure_runtime (generate_array_B, args, num_repeats=10)
Tomáš Svoboda / Katedra kyberhétiký <del>řél ľövuT / Þýrhon</del> - "Páskišdní kameny sa?" skápí jul <sup>8</sup> t )
```
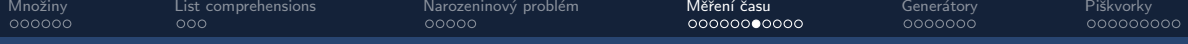

### measure\_runtime\_demo.py

```
1 import time
      2 from measure_runtime_func import measure_runtime
      3
      4 def generate_array_A ( rows , cols , default_value ):
      5 return [[ default_value ] * cols ] * rows
      6
      7 def generate_array_B ( rows , cols , default_value ):
      8 array = \begin{bmatrix} \end{bmatrix}9 for r in range ( rows ):
     10 new row = []
     11 for c in range ( cols ):
     12 new_row.append(default_value)
     13 array . append ( new_row )
     14 return array
     15
     16 if __name__ == '__main__ ':
     17 \text{ args} = (4500, 4500, -1)18 t = measure_runtime (generate_array_A, args, num_repeats=10)
     19 print ('Average time A: %.6f seconds' % t)
     20 t = measure_runtime (generate_array_B, args, num_repeats=10)
Tomáš Svoðdda / Katedra kyberhétiký řEL CUAT / Þýfhon <u>Bzákládn</u>î kameny aºz kameny aªz t )
                                                                    Co bude rychleiší?
                                                                     (a)
                                                                     (b)
```
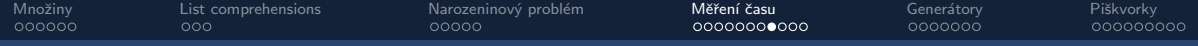

# Všechno má svoji cenu, jak vypadají data v paměti?

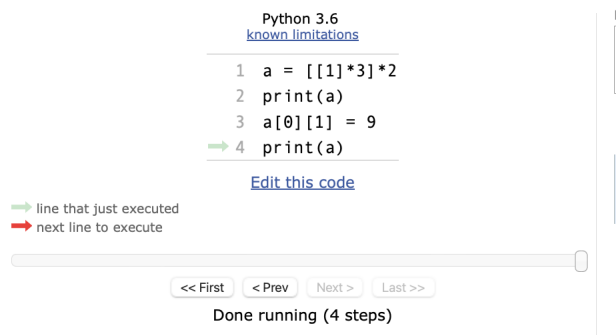

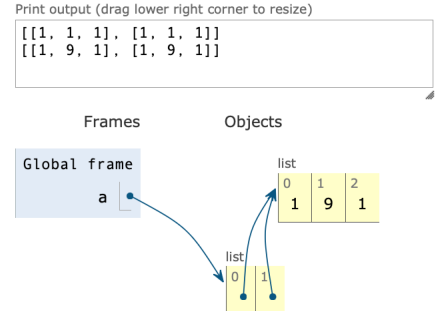

Tomáš Svoboda / Katedra kybernetiky FEL ČVUT / Python – Základní kameny až skály III 33 / 58 ° 33 / 58 ° 33 / 58

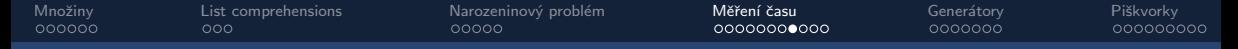

### Všechno má svoji cenu, jak vypadají data v paměti?

#### Python 3.6 known limitations

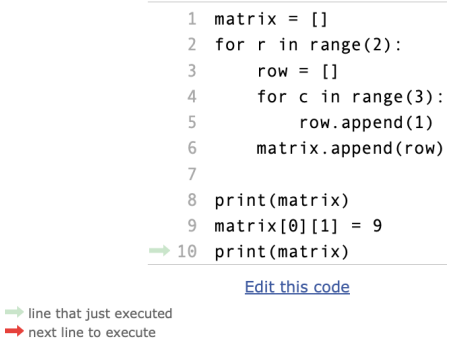

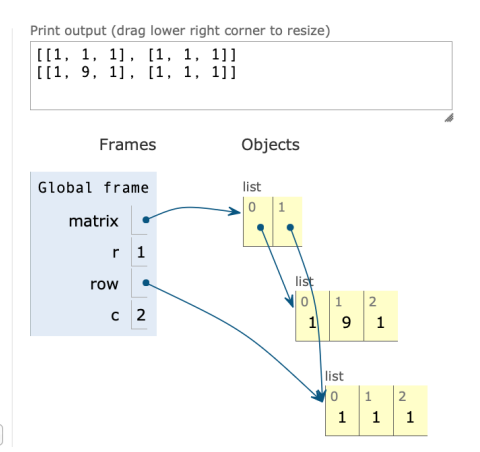

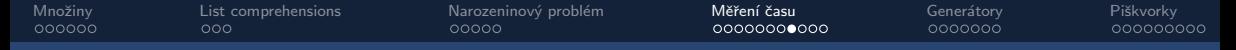

### Všechno má svoji cenu, jak vypadají data v paměti?

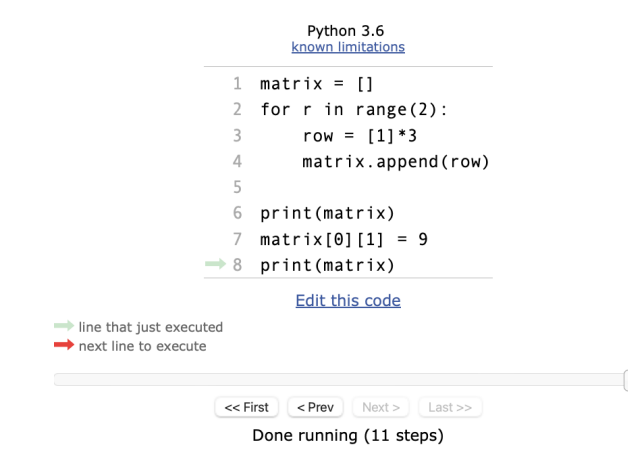

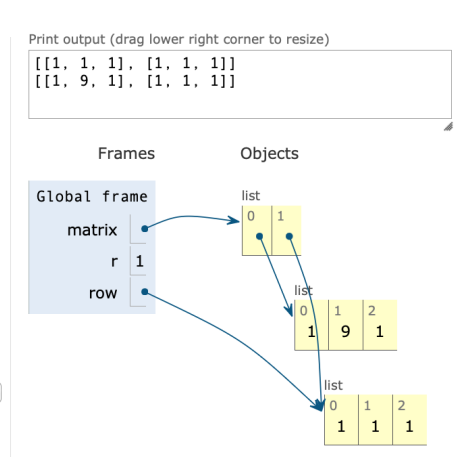

Tomáš Svoboda / Katedra kybernetiky FEL ČVUT / Python – Základní kameny až skály III 35 ⁄ 38 º 36 ⁄ 58 ° 35 / 58

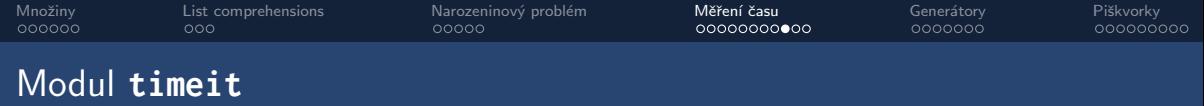

- Vše co jsme si doposud ukázali (a mnohem víc)
- Spouštění z příkazového řádku
- Spouštění uvnitř .py programu
- Kód k analýze musí dostat jako string
- Během měření vypíná Garbage Collector  $\rightarrow$  konzistence

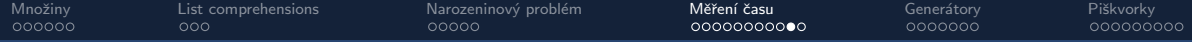

### Vsuvka - ovládání Garbage Collectoru

### Lze dělat i ručně

>>> import gc >>> gc.disable() >>> gc.enable()

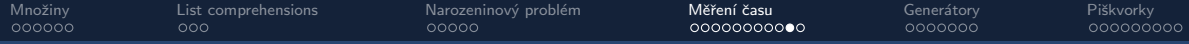

### Vsuvka - ovládání Garbage Collectoru

# Lze dělat i ručně >>> import gc >>> gc.disable() >>> gc.enable()

Na vlastní nebezpečí...

### gc.disable() be like

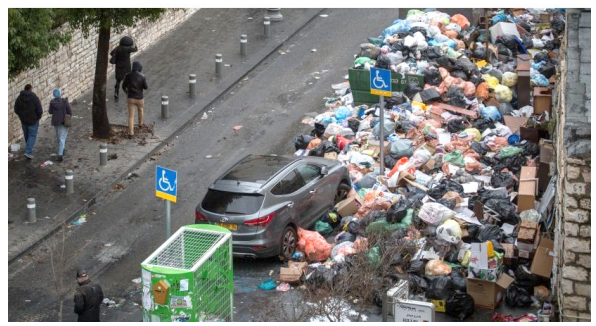

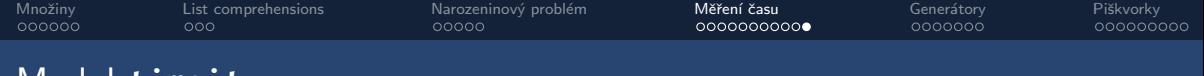

### Modul **timeit**

```
1 import timeit
 \frac{2}{3}3 def generate_array_A(rows, cols, default_value):<br>4 return [[default value] * cols] * rows
             return [[default_value] * cols] * rows
 \frac{5}{6}6 def generate_array_B(rows, cols, default_value):<br>7 array = []
 7 array = \begin{bmatrix} 1 \\ 3 \end{bmatrix}8 for r in range (rows):<br>9 new row = []
9 new_row = \begin{bmatrix} 1 \\ 1 \end{bmatrix}10 for c in range (cols):<br>11 hew row.append(de
11 new_row.append(default_value)<br>12 array.append(new_row)
12 array.append(new_row)<br>13 return array
            13 return array
\frac{14}{15}15 if \frac{1}{2} name = \frac{1}{2} = \frac{1}{2} main = \frac{1}{2} :
16 NUM_TRIALS = 10<br>17 a = timeit.time:
17 a = timeit.timeit ('generate_array_A (4500, 4500, -1)',<br>18 setup='from main import gener
18 setup='from __main__ import generate_array_A',<br>19 mumber=NUM TRTALS)
                                       number = NUM_TRIALS)
\begin{array}{c} 20 \\ 21 \end{array}21 b = timeit.timeit('generate_array_B(4500,4500,-1)',<br>22 setup='from main import gener
22 setup='from __main__ import generate_array_B',<br>23 number=NUM_TRIALS)
                                       number=NUM_TRIALS)
\frac{24}{25}25 print (f" Average time A: {(a/ NUM_TRIALS): .6 f} seconds")<br>26 print ( f" Average time B: {(b/NUM_TRIALS): 6 f} seconds")
            print(f" Average time B: {(b/NUM_TRIALS):.6f} seconds")
                                                                                                                                     timeit demo.py
```
Tomáš Svoboda / Katedra kybernetiky FEL ČVUT / Python – Základní kameny až skály III 39 / 38 º 19 º 39 / 58 ° 39 / 58 ° 39 / 58 ° 39 / 58 ° 39 / 58 ° 39 / 58 ° 39 / 58 ° 39 / 58 ° 39 / 58 ° 39 / 58 ° 39 / 58 ° 39 / 58 ° 39

<span id="page-39-0"></span>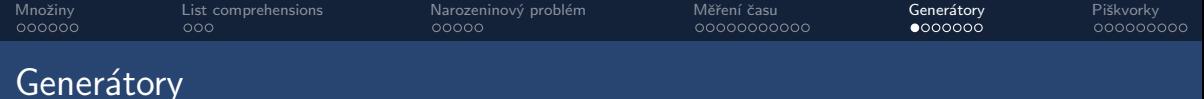

- Efektivní způsob jak vyrábět sekvence pro smyčky
- Lepší než: vytvoř seznam, potom přes něj iteruj
- Každý prvek vznikne, až když ho potřebujeme
- Menší zátěž na paměť
- Zpřehlednění programu

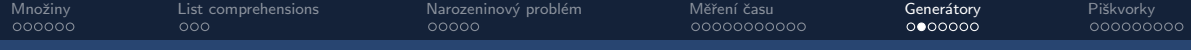

### Generátory; fib generator.py – výpis N prvků Fibonacciho posloupnosti

```
F_0 = 0, F_1 = 1, F_n = F_{n-1} + F_{n-2}
```

```
1 def generate_fib ( n ):
2 a, b = (0, 1)3 for i in range ( n ):
4 yield a
5 a, b = (b, a + b)6
7 if __name__ == '__main__ ':
8 for num in generate_fib (10):
9 print ( num )
```
Krokujte v pythontutor.com.

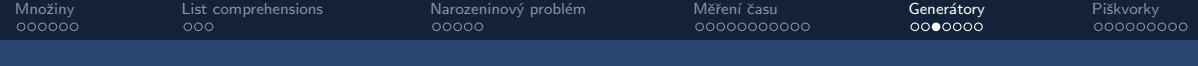

### Generátory – co dělá **yield**

- Podobn´e pouˇzit´ı jako **return**
- Předávání hodnot ven z funkce/metody
- Blok obsahující yield bude vracet objekt typu generator
- K samotn´ym prvk˚um z gener´atoru se dostaneme pˇres **for** nebo **next**

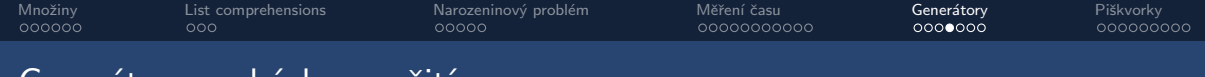

### Generatory – ukazky použiti

generator demo.py

```
1 def squared_sequence (start, stop, step=1):
2 num = start
3 while num < stop :
4 yield num ** 2
5 num += step
6
7 if name == ' main ':
8 \qquad s = squared\_sequence(3, 16, 1)9 print ( s )
10 print ( type ( s ))
11 print(next(s)) # vygeneruj jeden novy prvek
12 print ( next ( s ))
13 print(list(s)) # generator lze prevest na list, tuple, set...
14 \# print (next(s))
```
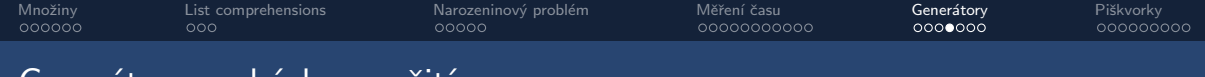

### Generatory – ukazky použiti

generator demo.py

```
1 def squared_sequence (start, stop, step=1):
2 num = start
3 while num < stop :
4 yield num ** 2
5 num += step
6
7 if name == ' main ':
8 \qquad s = squared\_sequence(3, 16, 1)9 print ( s )
10 print ( type ( s ))
11 print(next(s)) # vygeneruj jeden novy prvek
12 print ( next ( s ))
13 print(list(s)) # generator lze prevest na list, tuple, set...
14 \# print (next (s)) Co se stane zde?
```
Tomáš Svoboda / Katedra kybernetiky FEL ČVUT / Python – Základní kameny až skály III 44 × 44 / 58

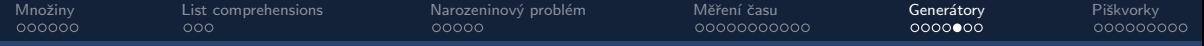

### $Generator$  – generátorová notace

### generator comprehension.py

```
1 def squared_sequence ( start , stop , step =1):
2 num = start
 3 while num < stop :
4 yield num ** 2
5 num += step
\frac{6}{7}7 if __name__ == '__main__ ':
8
       s1 = squared sequence (10, 15, 2)
10 s2 = ( x **2 for x in range (10 , 15 , 2))
11
12 r1 = s1 == s213 r2 = list ( s1 ) == list ( s2 )
14
15 print (r1, r2)
```
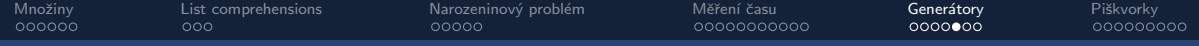

### Generátory – generátorová notace

### generator comprehension.py

```
1 def squared_sequence ( start , stop , step =1):
 2 num = start
 3 while num < stop :
4 yield num ** 2
5 num += step
\frac{6}{7}7 if __name__ == '__main__ ':
8
       s1 = squared sequence (10, 15, 2)
10 s2 = ( x **2 for x in range (10 , 15 , 2))
11
12 r1 = s1 == s213 r2 = list ( s1 ) == list ( s2 )
14
15 print (r1, r2)
```
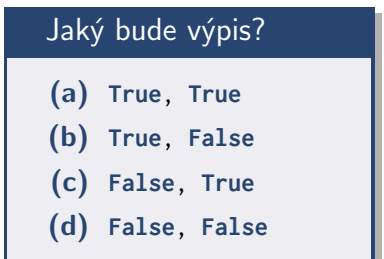

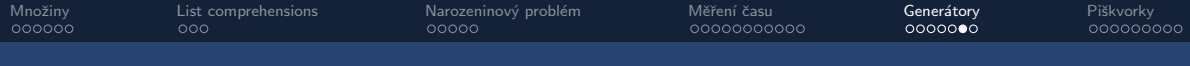

# Funkce **range()**

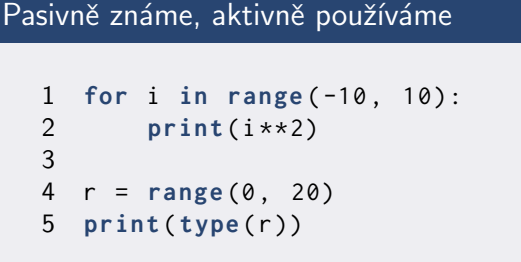

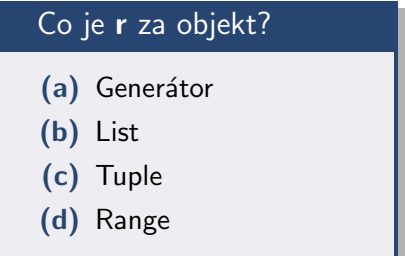

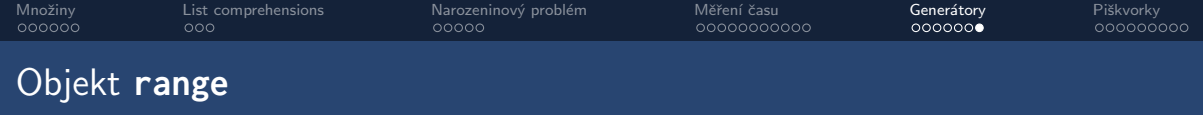

- Range není generátor ani tuple, ale něco mezi tím...
- Neměnná sekvence
- Lze iterovat (víckrát)
- Nemá next(), má indexy
- Prvky vytváří, až když je potřebujeme
- Menší spotřeba paměti

<span id="page-48-0"></span>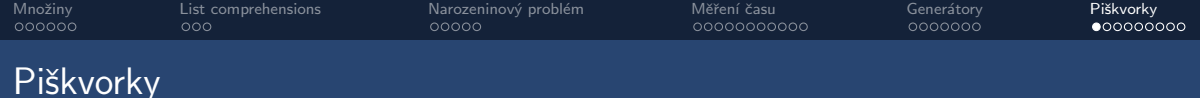

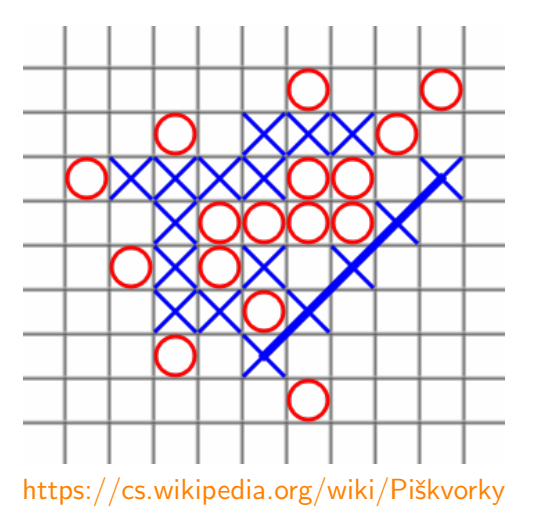

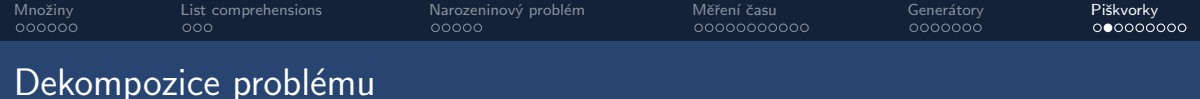

- Snaha rozložit složitý problém na jednodušší části
- Ideálně tak jednoduché, že implementace je triviální
- První verze kódu stejně obvykle nepřežije
- Je snadnější zlepšovat části, než rozkopat celek

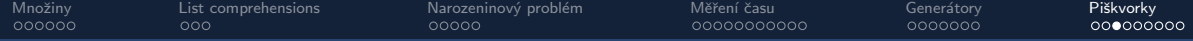

### Piškvorky – pomocné logické funkce

- Vrac´ı **True** nebo **False**
- Jednoduchá operace, kterou ale potřebujeme často
- Zpřehledňují hlavní ideu algoritmu
- Volání funkcí v Pythonu není zadarmo...
- ...ale program obvykle zpomalují spíš jiné věci

**if** is\_in\_board(r,c): vs. **if**  $r > = 0$  and  $r < 10$  and  $c > = 0$  and  $c < 10$ :

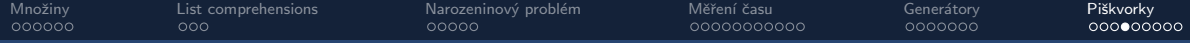

# Piškvorky – příklady logických funkcí

- $\bullet$  is\_empty( $r,c$ )
- $\bullet$  is\_full(r,c)
- $\bullet$  is\_winning(r,c)
- is\_out\_of\_bounds(r,c)

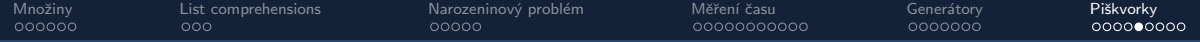

### Piškvorky – objektově orientovaný návrh

```
1 import playfield
\overline{2}3 class BasePlayer :
4 def __init__ (self , my_symbol , opponent_symbol , empty_symbol ):
5 self . my_s = my_symbol
6 self . opp_s = opponent_symbol
7 self . empty_s = empty_symbol
           8 self . field = playfield . Playfield ( empty_symbol = self . empty_s )
9
10 def play (self , game_state ):
11 self . field . update ( game_state )
12 possible_moves = self . field . get_possible_moves ()
13 return self . get_best_move ( possible_moves )
14
15 def get_best_move (self , moves ):
16 raise NotImplementedError
17
18 class SimplePlayer ( BasePlayer ):
19 def get_best_move (self , moves ):
20 return moves [0]
```
Tomáš Svoboda / Katedra kybernetiky FEL ČVUT / Python – Základní kameny až skály III 54 ČML 53 × 58 ° 58 ° 58 Ú

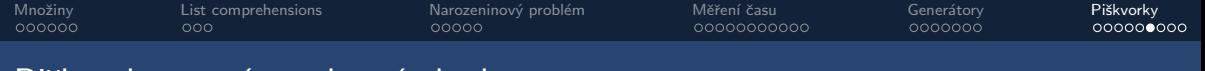

### Piškvorky – práce s herní plochou

- Hra nám předá aktuální stav jako 2D pole (list of lists)
- Izolujeme nástroje, které se týkají přímo hrací plochy
- Uděláme si wrapper objekt s pomocnými funkcemi
- make\_copy() pozor na mělké kopie!
- $\_str_()$  pro čitelnější výpis
- is move valid(r.c)
- $\bullet$  is\_move\_winning(r,c)
- $get_all_empty_fides() vhodný kandidát na generátor?$

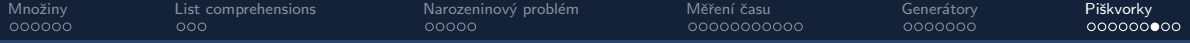

### Piškvorky – nepatrně lepší volba tahu

```
\mathbf 1def get_all_empty_fields(self):
                                                               \mathbf{1}def get_a11_{empty_{i}}file1ds(self):\overline{2}empty_f = 1\overline{2}for r in range(self.size):
3
        for r in range(self.size):
                                                                3
                                                                             for c in range(self.size):
\overline{4}for c in range(self.size):
                                                                                  if self.is_{empty}(r, c):
                                                               4
5
                                                               \overline{5}if self.is_{empty}(r, c):
                                                                                       yield r.c
6
                        empty_f = \nleftarrow\overline{7}return empty_fields
```
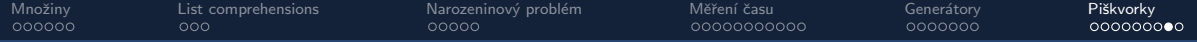

### Piškvorky - nepatrně lepší volba tahu

```
def get_best_move(self, moves):
 1
 \overline{2}my_move = None3
 \overline{4}for r, c in moves:
 5
              if self. field. is_winning(r, c):
 6
                   return r, c # I can win with this move! Do it!
 \overline{7}my_move = r, c8
 9
         # otherwise return the last possible move
10
         return my_move
```
Tomáš Svoboda / Katedra kybernetiky FEL ČVUT / Python - Základní kameny až skály III

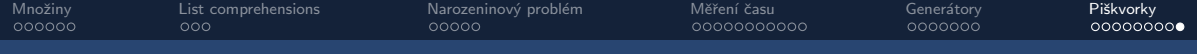

### Díky za pozornost

### Jaká byla dnes rychlost výkladu?

(A) Příště přidejte.

- (B) Tak akorát.
- (C) Prosím zpomalte.

(D) Ona už přednáška skončila?

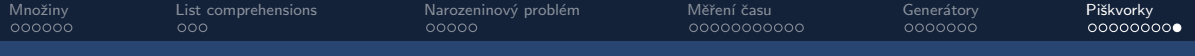

### Díky za pozornost

### Dnešní látka pro vás byla:

(A) Lehká až triviální.

- (B) Tak akorát.
- (C) Těžká, ztrácel/a jsem se.

 $(D)$  ...